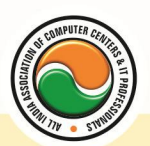

अखिल भारतीय सूचना प्रौद्योगिकी संगठन **All India Information Technology Association New Delhi** 

WORK RELATED TO MINISTRY OF INFORMATION TECHNOLOGY (GOVT, OF INDIA)

# **DIPLOMA IN INFORMATION TECHNOLOGY**

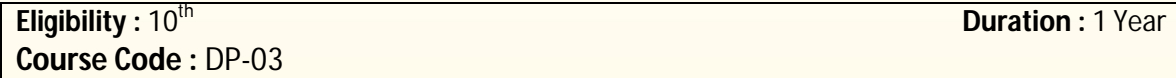

# **Semester-I Computer Fundamentals**

Introduction To Computers , Types Of Computer , History Of Computer , Generation Of Computer , PC & Its Components , Disk Defragmentor , Categories Of PC , Evolution Of Micro Processors , Registers Of Micro Processors , Basic Components Of Computer System , Input Output& Storage Units , Software , Types Of Software , Types Of Operating System , Categories Of OS , Example Of Utility Program , Programming Languages , Generations Of Programming Language , Application Software , User &Example Of Application Software , Viruses , Types Of Virus , Virus Detection &Prevention , Communication Process , Communication Protocols , Communication Channel/Media , Modem , Components Of LAN , Types Of Internet Connections , Internet& Its Advantages , Internet Services , WWW & Common Technologies of Internet

### **Windows**

**Windows XP :--** Introduction To Window XP And Its Features, Hardware Requirements Of Windows, Window Structure,Desktop,Taskbar,Start Menu, Working, With Recycle Bin -Restoring A Delete File ,Emptying The Recycle Bin , Managing Files, Folders And Disk Navigating Between Folders ,Manipulating Files And Folders ,Creating New Folder ,Searching Files And Folder My Computer Exploring Hard Disk ,Copying And Moving Files And Folder from One Drive To Another Formatting Floppy Drive ,Windows Accessories-Calculator ,Notepad ,Paint, Wordpad ,Character Map,Paint

**Windows Fundamental :--** Windows is an operating system , XP Home Addition , XP Professional Addition , Active desktop , Multi user account , Data protection features , Playing MP3 Sound and XP , Windows desktop fundamental , Desktop , Taskbar , Icons , My computer , My Document , Recycle bin , Folder

# **Office Automation (Word , Excel , Power Point)**

**Office package :--** Word processor Software , Spreadsheet software , Presentation software , Database Management software

**MS Office :--** Introduction to Ms Office , Introduction to Ms Word , How to Start , Components of Ms Word , File Menu , Edit Menu , View Menu , Insert Menu , Format Menu , Tools Menu , Table Menu , Window Menu , Help Menu

**MS Excel :--** Introduction to MsExcel **,** Calculations **,** Formula **,** Functions **,** Insert Row/Columns **,**  Create Chart **,** Format Sheet

**Tools Menu :--** Goal Seek **,** Scenario , Auditing

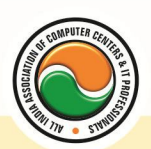

#### अखिल भारतीय सूचना प्रौद्योगिकी संगठन **All India Information Technology Association**

**New Delhi** 

WORK RELATED TO MINISTRY OF INFORMATION TECHNOLOGY (GOVT. OF INDIA)

**Data Menu :--** Sort **,** Filter **,** Advance Filter **,** Sub total **,** Forms **,** Validations **,** Table **,** Consolidate **,**  Pivot table **,** Window **,** Help

**MS Power Point :--** Introduction , Insert New Slide , Format Slide , Slide Show

## **Basic Concept of Hardware Maintenance**

Introduction To DOS Command **,** Basic Troubleshooting **,** Formatting **,** Installation

### **Semester-II D.T.P. (Page Maker , Photoshop , Corel Draw) Pagemaker**

**Adobe Pagemaker :--** Components of Pagemaker **,** ToolBox **,** Palettes **,** Working with text **Constructing a Publication :--** Creating a new Page **,** Save publication , Preferences

**Edit Text :--** Edit Story , Master Pge , Measurement , Ruler & guideline **,** Pge numbers **Layout menu :--** Sorting page **,** Deleting Pge

**Text formatting :--** Type Menu, Control Palette, Expert Tracking, Indents And Teb **Element Menu :--** Fill **,** Fill and Stroke **,** Create a Frame **,** Arrange **,** Wrap textGroup Object **,**  Image Control **,** Using PhotoShop Effect **,** Change the Shape Of Polygon/ Rectangle **Utilities Manu :--** Checking Spelling & Grammer **,** Change Case **,** Intex Entry

#### **Coreldraw**

Introduction to corel draw **,** Toolbars **,** Components of Corel draw **What is New in edit Menu :--** Introduction to corel draw **,** Duplicate **,** Clone **View menu :--** Full screen Preview **,** Grid and ruler setup **Layout Menu :--** Insert page **,** Delete page **,** Switching page Orientation **,** Page setup **Arrange menu :--** Introduction **,** Transformation **,** Order **,** Behind **,** Group **,** Shaping **Effects Menu :--** Adjust **,** Transform **,** Artistic Media **,** Contour **,** Extrude **Bitmap Menu :--** convert to bitmap , Mode **,** 3d Effect **Art Strokes :--** Charcol **,** Pastels **,** Pen & ink **,** Scrap oared **,** Sketchpad **,** Watercolor **,** Blur **,** Smooth **,** Color transform **,** Halftone **Art Stockes :--** Edge Detect **,** Find edge **Creative :--** Crafts **,** Glass black **,** Sample glass **Distort :--** Blocks **,** swirl **Noice :--** Add Noice **Text menu :--** Edit text **,** Fit text to path **Tools & windows**

#### **Photoshop**

Introduction to Photoshop **,** About wark area **,** Toolbox overview **File menu :-- What is new in file Edit menu :--** What is s new in file **,** Transform & Patten **Image menu :--** Mode **,** Rotate image

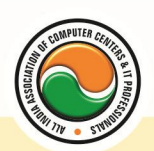

#### अखिल भारतीय सूचना प्रौद्योगिकी संगठन All India Information Technology Association

**New Delhi** 

WORK RELATED TO MINISTRY OF INFORMATION TECHNOLOGY (GOVT. OF INDIA)

**Layer menu :--** New layer , Layer styles **,** New fill layer **,** Add layer mask

**Select menu :--** Inverse **,** Feather **,** Modify **,** Grow

**Filter menu :--** Extract **,** Artistic **,** Blur **,** Brush stroke **,** Distort **,** Pixel *ate , Render* **,**  Sharpen **,** Sketch

## **Internet & Multimedia Introduction**

HTML , DHTML , Java/VB Script , Dream viewer

**Macromedia Flash :--** Introduction, logging onto server, basic Macintosh skills, Working in Flash , Drawing with Flash , Basic animation , Working in the timeline , Working with symbols Shape tween staggering animation effect , Animation Review Break apart and distribute Intro to Motion Guide , Motion Guide Paths , Mask layers , Button Intro , Intro to scripting , Setting up your , project Publishing movies , Working with custom colors and gradients , Setting up scenes for first project, buttons and action scripting for project, Animated Buttons

## **Advance Programming in "C" & Data Structures**

Better understand the C language , Exploit advanced features of the C language to enable efficient programming , Files , File support overview , ASCII and binary files , Working with files , Preprocessor, The C Preprocessor - How it works, #include, #define - Defining named constants , #undef , Predefined macros (\_FILE\_ etc.) , Macros , Conditional compilation , Preprocessor operators #, ##, defined , #line, #error , #pragma , Extern and static declaration (for variables and for functions), The compiler, The linker, Object libraries, Advanced Use of Pointers, Arrays with negative indexes, void Pointer, Pointers to functions, The library function qsort, The library function bsearch , Reallocation , Pointer to structures , C Functions and the Environment , Arguments to main , Environment variables

# **Data Structure**

Basic concepts of data representation

**Abstract data types :--** Fundamental and derived data types, Representation, Primitive data structures.

**Introduction to Algorithm Design and Data Structures** :-- Design and analysis of algorithm: Algorithm definition, Comparison of algorithms, Top-down and bottom up approaches to algorithm design, Analysis of Algorithm, Frequency count, Complexity measures in terms of time and space,Structured approach to programming.

**Arrays :--** Representation of arrays , Single and multidimensional arrays , Address calculation using column and row major ordering, Various operations on Arrays.Application of arrays, Matrix multiplication , Sparse polynomial representation and addition.

**Stacks and Queues :--** Representation of stacks and queues using arrays and linked-list , Circular

queues , Priority Queue and D-Queue , Applications of stacks , Conversion from infix to postfix

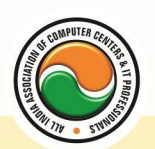

#### अखिल भारतीय सूचना प्रौद्योगिकी संगठन **All India Information Technology Association**

**New Delhi** 

**WORK RELATED TO MINISTRY OF INFORMATION TECHNOLOGY (GOVT, OF INDIA)** 

and prefix expressions , Evaluation of postfix expression using stacks. **Linked lists :--** Singly linked list , Operations on list , Linked stacks and queues , Polynomial representation and manipulation using linked lists , Circular linked lists , Doubly linked lists , Generalized list structure , Sparse Matrix representation using generalized list structure.

**Trees :--** Binary tree traversal methods , Preorder , In-order , Post-ordered traversal , Recursive and non-recursive.

Algorithms for above mentioned Traversal methods

Representation to trees and its applications

Binary tree representation of a tree, Conversion of forest into tree, Threaded binary trees, Lexical binary trees , Decision and game , trees , Binary search tree: Height balanced (AVL) tree , B-trees.

**Searching, Sorting and Complexity Searching :--** Sequential and binary searches, Indexed search, Hashing Schemes.

Sorting :-- Insertion, Selection, Bubble, Quick, Merge, Radix, Shell, Heap sort.

**Comparision of time complexity Graphs :--** Graph representation , Adjacency matrix , Adjacency lists , Adjacency Multicasts , Traversal schemes , Depth first search , Breadth first search , Spanning tree , Definition , Minimal spanning tree algorithms , Shortest Path algorithms (Prime's and Kruskal's)

## **RDBMS**

Oracle Product details , Different data base model , RDBMS components –Kernel , Data dictionary, client /server computing and oracle, Overview of oracle architecture –oracle files, system and user process , Oracle memory , system data base object , protecting data.

Oracle data type , working with tables , data Constraints , column level & table level constraints , defining different constraints on the table defining integrity constraints in the ALTER TABLE command , Select Command , logical operator , Range Searching , Pattern Matching , Oracle Function , Grouping data from table in SQL , Manipulation Data in SQL Joining Multiple Tables(Equi joins ) , Joining a Table to self (Self joins) , Sub queries Union , intersect & Minus clause , creating view Renaming the column of a view , granting permissions –updating , Selection , Destroying view.

#### **Admin Office New Delhi:**

#### **All India IT Association**

B-1041, 3rd Floor, Sector 7, Near Palam Extension, Dwarka, New Delhi - 110075 Ph : +91 11 47350202, 47541212 | Help line : 91 999 39 500 00 Fax : +91 11 47350203, Email : president@aiita.org

#### **Admin Office Indore :**

#### **All India IT Association**

18/3, Pardeshipura Nr. Electronic Complex, Indore (M.P.) INDIA Ph: +91 731 4055550, 4055551, 4222242, 4222252, 4299909, 4288812 Fax : +91 731 2573779 | Email: info@aiita.org